- **Oggetto:** Bando di gara esperto esterno madre lingua a.s. 19-20  $\bullet$
- **Data ricezione email:** 06/12/2019 08:45
- **Mittenti:** ISTITUTO COMPRENSIVO 'T.BONATI' BONDENO Gest. doc. Email: feic802005@istruzione.it - PEC: feic802005@pec.istruzione.it
- **Indirizzi nel campo email 'A':** <feic81100x@istruzione.it>, <feic810004@istruzione.it>, <feic81300g@istruzione.it>, <feic81200q@istruzione.it>, <feic80900x@istruzione.it>, <feic80000d@istruzione.it>, <feic808004@istruzione.it>, <feic807008@istruzione.it>, <feic81800p@istruzione.it>, <feic81900e@istruzione.it>, <feic816003@istruzione.it>, <feic81700v@istruzione.it>, <feic82500t@istruzione.it>, <feic815007@istruzione.it>, <feic81400b@istruzione.it>, <feic824002@istruzione.it>, <feic823006@istruzione.it>, <feic82200a@istruzione.it>, <feic801009@istruzione.it>, <feic82100e@istruzione.it>, <feic82000p@istruzione.it>, <feic803001@istruzione.it>, <feic80500l@istruzione.it>, <feic82600n@istruzione.it>, <fepc020005@istruzione.it>, <feps01000n@istruzione.it>, <feis00700c@istruzione.it>, <fetd08000q@istruzione.it>, <feis009004@istruzione.it>, <feis01300q@istruzione.it>, <feis011004@istruzione.it>, <feis01200x@istruzione.it>, <feis008008@istruzione.it>, <feis01400g@istruzione.it>, <info@liceocevolani.it>, <feis00600l@istruzione.it>,
- **Indirizzi nel campo email 'CC':**
- **Indirizzo nel campo 'Rispondi A':** feic802005@istruzione.it <feic802005@istruzione.it>

## **Allegati**

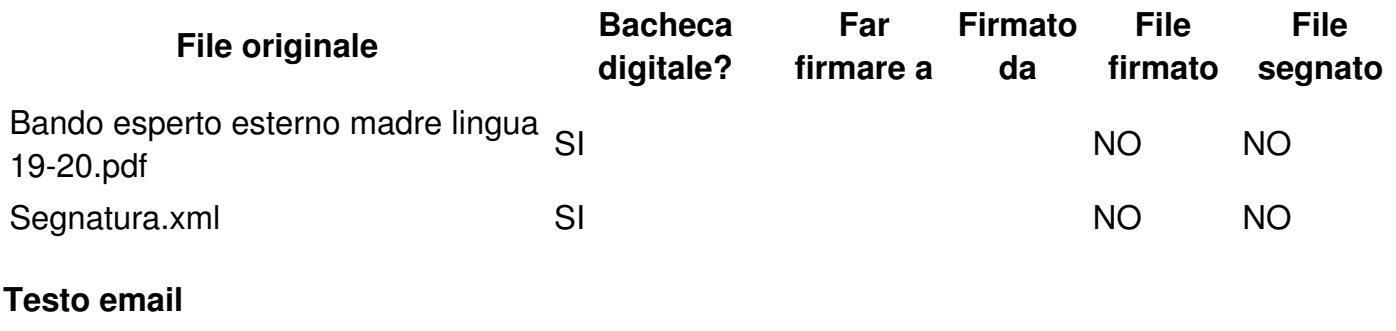

Si invia in allegato quanto in oggetto.